### ANECDOTAL DEVELOPMENT & DEPLOYMENT

A Case-Study in PHP Project Workflow Lone Star PHP - June 2011 Brian Blood

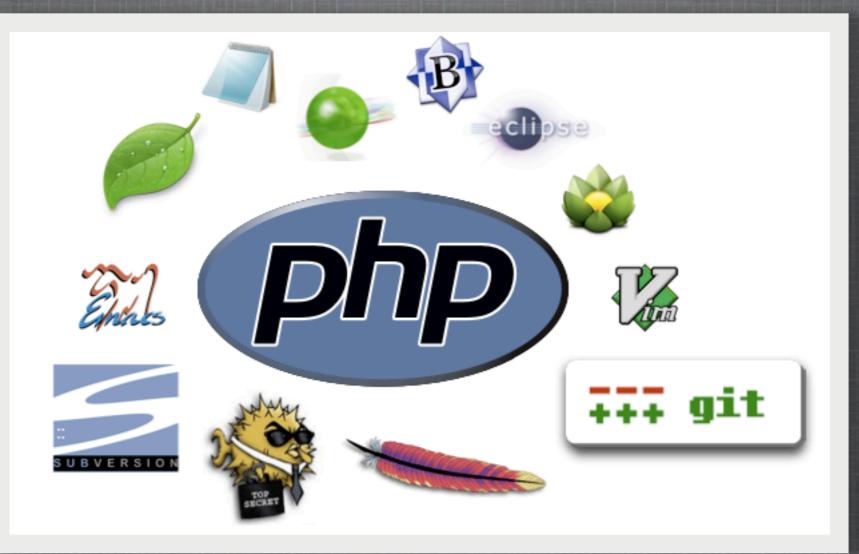

### PHP WEB DEVELOPMENT

- Specify
- Plan
- Write
- Test
- Approve
- Log
- Repeat

### PHP WEB DEPLOYMENT

Stage
 Deploy
 Bill

### SCENARIO

- Object13 Development www.object13.com
  - 3 developers, 1 project manager
  - All work done at company office location
  - Dev, staging, SCM, logging systems at office
  - Production systems at colocation facility
  - Mix of Mac/PC developer systems

### TECHNOLOGIES

- Mac OS X Server 10.5
- Built-in Apache
- Third Party-built PHP 5.2 (Entropy.ch)
- MySQL.com pre-built MySQL server (/usr/local/mysql)
- Subversion

## DEVELOPMENT WORKGROUP RESOURCE REQUIREMENTS

- Apache/PHP/MySQL environment
- Source Code Management
- Flexible layout for configuration
- Predictable layout
- Use Apache config to solve development vs deployment differences
  - SetEnv SystemType "dev" in global Apache config on dev server; code can make choices if not running in production
  - Project specific Apache included config files; universal and local versions

### **OFFICE LAN**

- Developers connect to central development server (Dev1) via OS native file-sharing protocol via GigE switched network.
  - AFP Share called Projects mounted on Mac desktops afp://dev1.object13.com/Projects
  - PCs attach network SMB share as P: \\dev1.object13.com\Projects
- SVN Server on Dev1 access via: svn://svn.object13.com/
- MySQL server on Dev1, accessed via localhost/socket
- VPN tunnel to colo for secure access to backside of production servers.

### WORKING COPY WORKINGS

- All working copies live and are executed by the AMP stack on the central dev server
- Provides a stable, known, common development platform for all developers
- Unique URL for each developer/working copy/project
  - register new domain: object13.com -> object13dev.com
  - http://dev1.widgetsrus.acme.object13dev.com
  - easy DNS setup: \*.object13dev.com

### **PROJECTS LAYOUT**

#### Projects

- Acme widget producing client
  - General Documentation
  - WidgetsRUs website
  - WidgetPros website
- Client B...

### **PROJECT LAYOUT**

- /Projects/Acme/WidgetsRUs
  - /docs
  - /logs Apache access/error logs, PHP error logs
  - / cache

common storage location used by all working copies (large files)

- / dev1 working copy for developer Bob
- / dev2 working copy for developer Alice
- / stage working copy for client testing/approval

### BOB'S WORKING COPY LAYOUT

- Disk: /Projects / Acme / WidgetsRUs / dev1
   SVN: / clients / acme / widgetsrus / trunk
  - /admin setup / maintenance scripts
  - /cache storage specific to each working copy
  - /config apache tweaks, default & local config vars, db connection setups
  - /docs
    - /docs/schema Customers.sql, Widgets.sql
       MySQL table Create statement and Alter statement history / comments
  - /inc source code files
    - /inc/sitecommon.php
    - /inc/startup.php bootstrap file
    - /inc/classes/ autoloader starts from this directory
  - /lib non-source files fonts / templates
  - /website Apache DOCUMENT\_ROOT points here
  - /tests PHP test files.

### **APACHE VHOST CONFIG - STAGE**

#### <VirtualHost \*:80>

ServerName widgetsrus.acme.object13dev.com

DocumentRoot "/Object13/Projects/Acme/WidgetsRUs/stage/website"

SetEnv SiteRoot "/Object13/Projects/Acme/WidgetsRUs/stage"

CustomLog "/Object13/Projects/Acme/WidgetsRUs/logs/access.log" combinedhost

ErrorLog "/Object13/Projects/Acme/WidgetsRUs/logs/error.log"

<Directory "/Object13/Projects/Acme/WidgetsRUs/stage/website">

AllowOverride FileInfo

</Directory>

# php\_admin\_value error\_log "/Object13/Projects/Acme/WidgetsRUs/logs/php-error.log" Include "/Object13/Projects/Acme/WidgetsRUs/stage/config/httpd.local.conf" Include "/Object13/Projects/Acme/WidgetsRUs/stage/config/httpd.conf" </VirtualHost>

- SiteRoot environment variable. Use in bootstrap line at top of PHP files providing location independence: require\_once(\$\_SERVER['SiteRoot'] .'/inc/startup.php');
- Access, Error and PHP error logs are output into project specific /logs directory
- Include of project specific Apache config directives. Rewrite rules, ForceType and Environment variables.

```
httpd.local.conf:
SetEnv AcmeTmp "/Object13/Projects/Acme/WidgetsRUs/stage/cache"
Rewritemap ipblockmap txt:/Object13/Projects/Acme/WidgetsRUs/cache/ipblacklist.txt
```

```
httpd.conf:
<Location ~ "^/(robots.txt|sitemap.xml)$">
    ForceType application/x-httpd-php
</Location>
```

### **APACHE VHOST CONFIG BOB'S WORKING COPY**

#### <VirtualHost \*:80>

ServerName dev1.widgetsrus.acme.object13dev.com
DocumentRoot "/Object13/Projects/Acme/WidgetsRUs/dev1/website"
SetEnv SiteRoot "/Object13/Projects/Acme/WidgetsRUs/logs/access.log" combinedhost
ErrorLog "/Object13/Projects/Acme/WidgetsRUs/logs/error.log"
<Directory "/Object13/Projects/Acme/WidgetsRUs/dev1/website">
 AllowOverride FileInfo
 </Directory>
 php\_admin\_value error\_log "/Object13/Projects/Acme/WidgetsRUs/dev1/website">
 Imp\_Indmin\_value error\_log "/Object13/Projects/Acme/WidgetsRUs/logs/error.log"

Include "/Object13/Projects/Acme/WidgetsRUs/dev1/config/httpd.local.conf"
Include "/Object13/Projects/Acme/WidgetsRUs/dev1/config/httpd.conf"
</VirtualHost>

httpd.local.conf: SetEnv AcmeTmp "/Object13/Projects/Acme/WidgetsRUs/dev1/cache" Rewritemap ipblockmap txt:/Object13/Projects/Acme/WidgetsRUs/cache/ipblacklist.txt

### **APACHE VHOST CONFIG PRODUCTION**

<VirtualHost \*:80> ServerName www.widgetsrus.acme.com DocumentRoot "/Sites/Acme/WidgetsRUs/website" SetEnv SiteRoot "/Sites/Acme/WidgetsRUs" CustomLog "/Sites/Acme/WidgetsRUs/logs/access.log" combinedhost ErrorLog "/Sites/Acme/WidgetsRUs/logs/error.log" <Directory "/Sites/Acme/WidgetsRUs/logs/error.log" <Directory "/Sites/Acme/WidgetsRUs/website"> AllowOverride FileInfo </Directory> php\_admin\_value error\_log "/Sites/Acme/WidgetsRUs/logs/php-error.log" Include "/Sites/Acme/WidgetsRUs/dev1/config/httpd.local.conf" Include "/Sites/Acme/WidgetsRUs/dev1/config/httpd.local.conf"

httpd.local.conf: SetEnv AcmeTmp "/Sites/Acme/WidgetsRUs/cache" Rewritemap ipblockmap txt:/Sites/Acme/WidgetsRUs/cache/ipblacklist.txt

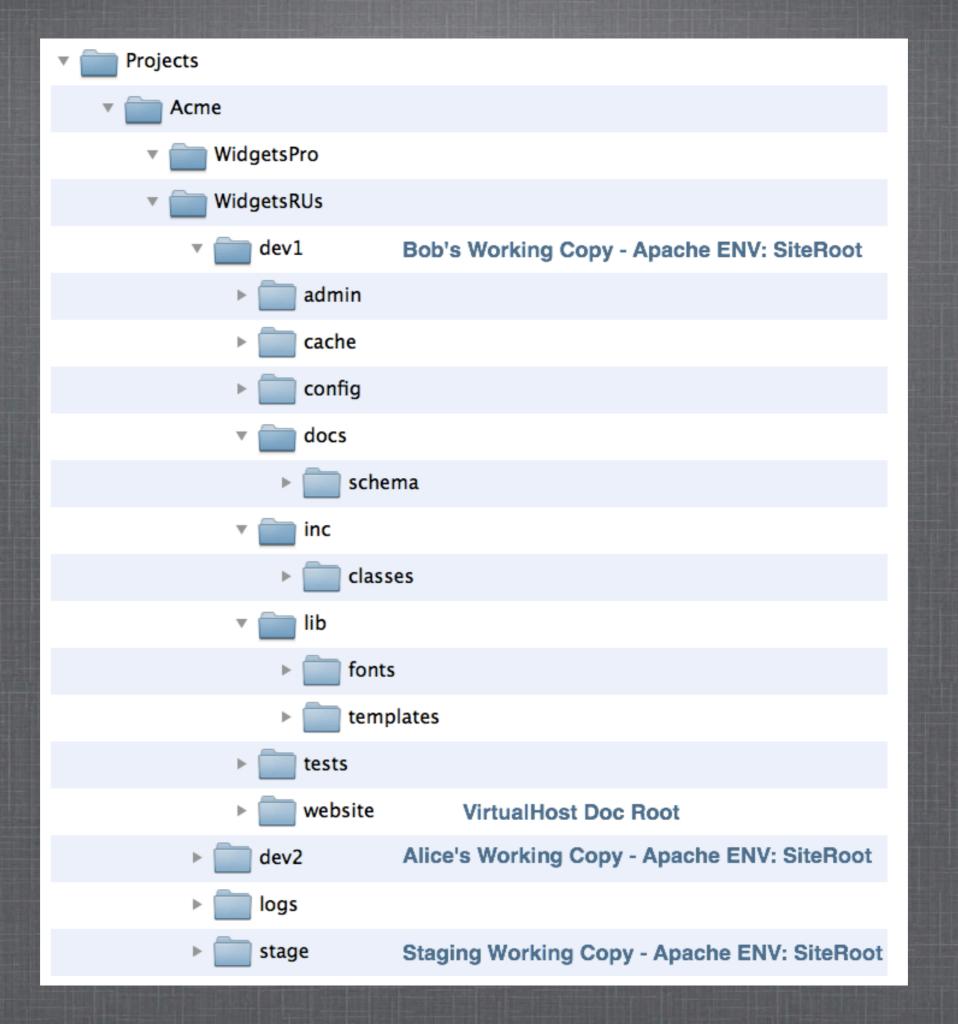

### **APACHE CONFIG BITS**

- Added ht.access to the AccessFileName directive Files beginning with *period* tend to become invisible in modern file systems. Also add directive to deny serving that file.
   AccessFileName .htaccess ht.access
- Deny access through web server to .svn directories on dev and production.
  - <LocationMatch ".\*\.svn.\*">
     Order allow,deny
     Deny from all
    </LocationMatch>

### **APACHE CONFIG BITS**

- Installed Standalone version of the W3C Validator on server for testing output HTML/CSS. http://validator.w3.org/ http://habilis.net/validator-sac/ - Mac specific installer
- Install self-signed SSL certificate: \*.object13dev.com that can be used to configure a SSL version of any site/virtual host being developed. Allows testing switching back and forth between non-SSL and SSL contexts on an eCommerce site.

## SITE LAYOUT/APACHE CONFIG SUMMARY

- Use Apache config/environment variables to abstract out differences between each development site and also production site.
- Use Apache config to support a flexible, predictable and organized layout for site. Only expose those items to the web document root which need to be served through the web document root.
- Provide logical, organized directories. A site is not just "htdocs".

### **PROJECTS EXTRAS**

 Provide each developer with Sandbox for them to test out new ideas. Use same config/site layout.
 Predictable!

### http://dev1.sandbox.object13dev.com

- Common Source code Library. Avoids making copy of ADODB into every project. Version lock-in is a danger.
- Create / Maintain template of Site Layout

### **PHP INFRASTRUCTURE**

Bootstrap code: (location independent) require\_once(\$\_SERVER['SiteRoot'] .'/inc/startup.php');

```
startup.php:
```

require\_once(\$\_SERVER['SiteRoot'] .'/inc/classes/App.inc.php);
App::Startup();

bottom of App.inc.php

```
function __autoload($class_name)
{
    ... autoload logic...
    class files stored in dirname(__FILE__) or lower directories
}
```

### **PHP INFRASTRUCTURE**

#### App.inc.php methods

#### Startup()

load in default & local config vars, load constant definitions, load Session, wakeup stored objects, setup db connections, register\_shutdown\_function to App::Shutdown, etc.

#### Shutdown()

force close db connections, close Session, write log/debug data, etc.

# Config(), SetConfig() retrieve config var, set config var

### **PHP INFRASTRUCTURE**

#### App.inc.php methods, cont'd

Dir()

returns full path on disk to a known directory; ex: Template files to load file to process or Fonts for PDF library, Temp files, File Uploads,

#### URL()

returns relative or absolute URL to resource; ex: CSS file to set to load on current page:

```
<link type="stylesheet" href="<?= App::URL('main.css', 'stylesheet'); ?>">
Abstraction provides flexibility for where that stylesheet file will actually live.
```

In development, the file is served from local working copy: <link type="stylesheet" href="/assets/css/main.css"> In production, the file is served from CDN:

<link type="stylesheet" href="http://acmewidgets.amazons3.com/main.css">

### **PHP BITS**

#### / config

- constants.inc.php Should contain nothing other than define() statements.
- crontab.txt list of cron jobs necessary for site
- defaults.php default settings for anything
  - No Magic Numbers!
  - Accessed through App::Config()
- hostconfig.php
  - overrides settings defined in defaults.php
  - create devsample and prodsample versions to document changes

### SOURCE CODE CONTROL

- Subversion single repository for all clients / projects. Six of one.....
- Atomic changes. Rarely use tags; 99% goes to trunk
- Hooks
  - Pre-commit runs PHP syntax check on PHP files
  - Post-commit
    - Send email with files changed / comment to dev team: scmnotify@
    - Auto-Update Staging site with SVN update
       Uses manually maintained lookup table text file of SVN tree to local disk location of where to run svn up against.
       /clients/acme/widgetspro --> /Object13/Projects/WidgetsPro/stage

## MySQL

- Schema changes were rare enough to allow as a default policy to connect all working copies to same MySQL database and access same set of tables.
- All queries go through database abstraction layer:
  - DBSelectCell, DBSelectOne, DBSelectList
  - DBInsert, DBReplace, DBUpdate, DBDelete
  - DBQuery, DBFetchRow, DBQuote, DBDisposeQuery

### MYSQL TESTING

- Production MySQL servers replicated back to system at office. Once a day by automated script, a snapshot of the production database is made to create an environment for us to test code against a real-world set of data.
- MySQL development server is always configured with low threshold for slow queries (1 sec) and to log queries not using indexes to help determine potential bottlenecks in table setup.

### DEPLOYMENT SETUP

- Keep Development and Deployment environments as close as possible. Same version of PHP. Same version of MySQL.
- Deployment should be as easy as creating another working copy out of the source code management system. Apache config abstractions should take care of the differences such as location in file system.

### DEPLOYMENT OF SOURCE

- Updates out of SCM should be performed as the same user to avoid ownership and permissions problems. (codeadmin)
- Multi-server updates "bastion host" that can password-less ssh/svn up commands against all members of load balanced group.
- Create script for post checkout configurations on new systems. mkdir/chmod/chown chgrp www/cache; chmod g+wX/cache
- Create script to test deployment setup

### **IS IT SAFE?**

- Nightly svnadmin dump against repository. Output is compressed and uploaded to server at datacenter.
- Local MySQL development server is setup as replication Master. Replication Slave at datacenter keeps copy of development databases offsite.
- Twice Daily mysqldump. Tables have been dropped by mistake more than once.

### FINITO

- Brian Blood brian@macserve.net
- Blog http://www.networkjack.info/blog/
- http://joind.in/2973
- Biz:
  - MacServe.net hosting/development/server colo
  - DFWDataVault.com Smart and Easy Backup
  - AHDS Health Care Data and Connectivity